## Guide make Pour l'Impatient(e)

"make - GNU make utility to maintain groups of programs",  $\sqrt{\sin(man 2004)}$ . "Le Guide make Pour l'Impatient $(e)$  est un tas de mots gérés par un tas de commandes elles-même gérées par un fichier Makefile écrit pour la commande make.", nj 2004.

Point de départ : un ensemble de fichiers, un ensemble de dépendances relatives à ces fichiers. Objectif : utiliser un fichier de configuration appelé *Makefile* pour automatiser la gestion des dépendan
es et éviter de retenir des 
ommandes à rallonge. Il est 
ourant pour 
ela d'utiliser la ommande make.

## 1 fichier Makefile

Ce fichier contient une liste de dépendances et d'actions. Les dépendances maintiennent la bonne constitution des programmes. Les actions décrivent les commandes à exécuter. Il est spécifié à la commande make par l'option -f nomDuFichierMakefile. Par défaut, make recherche un fichier nommé Makefile.

Dans ce fichier :

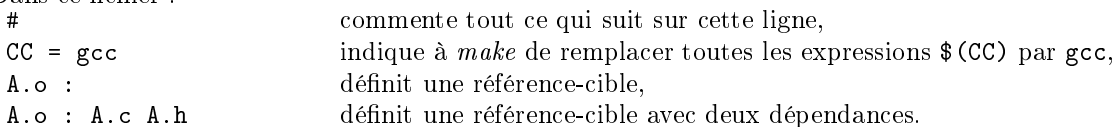

Le fichier cible A. o est valide si les dates de modification des fichiers A. c et A. h ne sont pas postérieures à celle du fichier A.o (all est la cible par défaut de la commande make),

<tab>\$(CC) -o A. est un exemple de 
ommande. Les commandes sont toujours précédées d'une tabulation. Pour associer des commandes à une

référence, il suffit de les placer sur les lignes suivant cette référence, AB.o : A.o B.o impose aux référen
es A.o et B.o invalides d'être re
onstruites avant l'exécution des commandes associées à AB. o. Une (ou plusieurs) référence(s) est (sont) évaluée(s) par la commande make ref (ref2 ...) (ici make AB.o et make appli propre ci-dessous).

exemple :

```
CC = \text{gcc}CFLAGS = -g - Wallobj = A.o B.oall : appli
appli : $(obj)$(CC) $(CFLAGS) -o appli $(ob j)
\mathbf{A}.\mathbf{o} : A.c \mathbf{A}.\mathbf{h}$(CC) $(CFLAGS) -
 A.

\rm B.o : \rm B.c \rm B.h$(CC) $(CFLAGS) -
 B.

propre :
         rm -f\ast \sim \*(obj)
```
lien utile :

http ://www.gnu.org/software/make/make.html

Autres options de la 
ommande make :

-p a
he la liste des règles par défaut, -n a
he les 
ommandes à éxe
uter sans les éxe
uter, -j 3 tente d'éxe
uter simultanéement au plus 3 
ommandes indépendantes, -i ignore les 
odes d'erreur des 
ommandes dans l'éxe
ution des 
ommandes, -r ignore toutes les règles de dépendan
es par défaut, -d affiche la séquence des traitements testés par la commande make.

## 2 macro-définitions standard

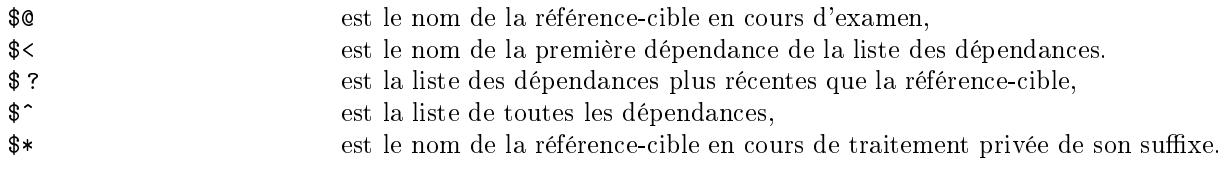

## 3 règles génériques et fon
tions

Une règle générique est définie par : % b: % a tout fichier de suffixe bedépend du fichier de même nom de suffixe a,

La syntaxe d'une fonction est : \$(fonction paramètres).

Pour toutes les fonctions suivantes, la valeur de retour est affectée à la variable RES :

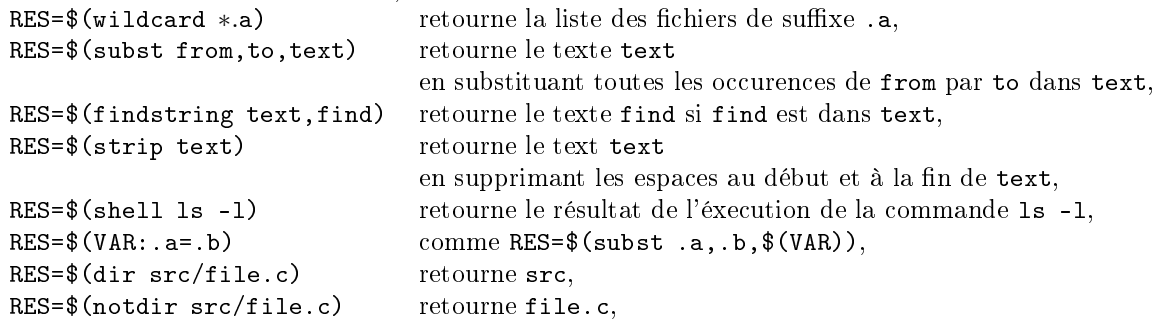

Il est possible de vérifier des conditions avec la syntaxe

ifeq CONDITIONAL-DIRECTIVE <tab>TEXT-IF-TRUE else <tab>TEXT-IF-FALSE endif.

exemples :

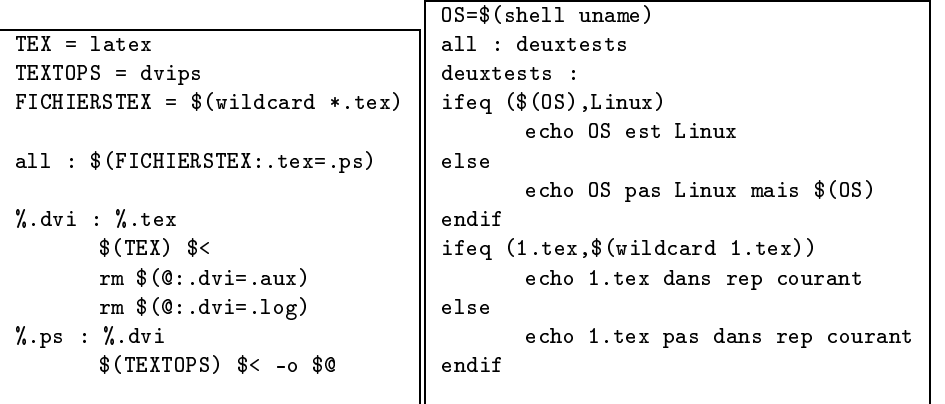